# JPen с кряком License Key Full Скачать бесплатно без регистрации

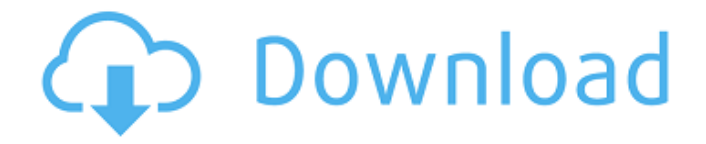

#### **IPen Crack+**

JPen Cracked 2022 Latest Version - это библиотека Python, предоставляющая множество полезных функций при работе с точечными устройствами. JPen имеет очень простой пользовательский интерфейс, которым легко пользоваться даже новичкам. Он не требует установки или настройки. Просто добавьте модуль в свою среду Python и начните работать с помощью мыши или стиля. Модули JPen: Python JPen Эти модули предоставляют некоторые полезные функции JPen, которые вы можете начать использовать. Поддерживаемые устройства: - Компьютеры Windows, Linux и MAC Mac - Мышь Apple Magic Mouse, трекпад Apple Мадіс - Оптическая дорожка Майкрософт Чтобы работать с одним из этих указывающих устройств, сначала нам нужно импортировать модуль в наш код. импортировать jpen Этот модуль включает в себя следующие функции: - Настраивать - Сырой режим - Ручка - Мышь в Jython Вы можете проверить рабочую среду JPen, выполнив следующее: импортировать jpen Этот модуль включает в себя следующие функции: - Настраивать - Сырой - Ручка - Тогда как JFlip, многоплатформенный Java-апплет с открытым исходным кодом, который позволяет легко отображать содержимое Java, HTML и XML, которое можно настраивать или создавать. Этот инструмент также можно использовать для: 1. Создайте и отредактируйте собственный апплет Java. 2. Отображать Java, HTML и т. д. контент, который вы можете настроить или создать. Вы можете взглянуть на некоторые приложения, которые вы можете запускать с помощью этого инструмента. Например, вы можете взглянуть на некоторые примеры приложений, которые можно создать с помощью этого инструмента. Вы также можете ознакомиться с некоторыми функциями, доступными с помощью этого инструмента. Вы также можете скачать исходный

код этого инструмента и посмотреть, как он разрабатывался. Вы даже можете внести свой вклад в этот инструмент, отправив мне отчеты об ошибках, предложения и функции. Плагин Java-апплета JPen Bce классы JPen содержатся в этом Java-апплете. Чтобы использовать его, вы должны установить его на свой Java. Этот модуль включает в себя следующие функции: -Настраивать - Мышь и JFrame - ОкноПоявилось - ОкноЗакрыто - ОкноОткрыто - ОкноЗакрыто -ОкноОткрыто - Окна - Размер окна изменен - Размер окна изменен - Окно перемещено - Окно перемещено - WindowShow JPen Java AppletКарандашный набросок Этот Java-апплет позволяет рисовать и анимировать Java на поверхности и сохранять

### JPen Free Download [Latest] 2022

JPen Crack Free Download - это библиотека, которая была специально разработана, чтобы помочь вам получить доступ к графическим планшетам/дигитайзерам и указывающим устройствам. Теперь вы можете использовать эту доступную и удобную библиотеку, чтобы оставаться на связи со своими устройствами. Эта библиотека позволяет: Проверьте, подключено ли устройство Запрос положения устройства Установите положение устройства, используя различные простые методы Запрос давления устройства Запрос угла устройства Запрос состояния простоя устройства Кроме того, вы также можете запросить статус устройства: Получить уровень заряда батареи Проверьте, подключено ли устройство Получить информацию о версии устройства Получить общее количество страниц ... Вы можете найти исходный код этой библиотеки вместе с документацией на следующем сайте: Как передать данные NSString в метод делегата Я хочу передать данные NSString в метод делегата. и я пишу, как показано ниже, но не работает. - (IBAction)clearAction:(id)sender { UITextField \*textField = (UITextField \*)отправитель; если ([текстовое поле.длина текста] == 0) { делегат.текст = @"0"; [отправитель resignFirstResponder];  $\}$  Я установил класс моего пользовательского делегата UITextField в. h @интерфейс CustomCell: UITableViewCell и я переопределяю метод возврата, как показано ниже - (IBAction)textFieldDoneEditing: (UITextField \*) отправитель { [отправитель resignFirstResponder]; } А: Попробуйте использовать делегат вместо текстового поля. -(IBAction)clearAction:(id)sender { UITextField \*textField = (UITextField \*)  $\sigma$ тправитель; если ([текстовое поле.длина текста] == 0) { [делегировать clearTextField]; [отправитель resignFirstResponder]; } } - (пусто)clearTextField{ делегировать. 1709e42c4c

## **IPen**

JPen — это библиотека, которая предоставляет вам Java-оболочки для внешних и внутренних соединений со следующими устройствами: У меня еще не было возможности копаться в коде, но я хотел бы увидеть лучшую документацию. Я не смог найти много материала об этом; это довольно новое. Какая информация доступна по этому коду? А: JPen - это не только оболочка, но и всеобъемлющий Java API для доступа к оборудованию (и, соответственно, к операционной системе, то есть к тому, что вы видите на экране) через USB или FireWire. Вот документ, описывающий API и цель разработки и использования этого API: Вопрос: Как получить доступ к интерфейсу Callable в универсальном классе? У меня вопрос относительно дженериков Java. Это интерфейс: открытый интерфейс Callable { публичный Т-вызов(); } Это общий класс: открытый класс GenericClass> { общественный вызов T () { вернуть callable.call(); } } А вот так выглядит код, вызывающий этот класс: GenericClass> genericClass = new GenericClass>>(); GenericClass>  $q$ enericClass2 = new GenericClass>>(); Я хочу иметь возможность вызывать метод genericClass.call(), но не могу применить его к GenericClass. Callable имеет метод call(), но первый универсальный метод не является Callable. A: Java не позволяет вам получить доступ к методу call() для Т. Вы должны выполнить приведение Callable к Callable и вызвать метод call() для возвращенного Т. возврат (T) genericClass.call(); Ванкувер - лучшее место в Канаде, где можно получить настоящее пивное образование, - говорит владелец одной из самых популярных крафтовых пивоварен. Тим Джонс из пивоваренной компании Granville Island Brewing Co. говорит, что пивоварня укрепляет свои позиции среди англоязычных пользователей.

#### **What's New In?**

Вы когда-нибудь хотели создать свою собственную интерактивную программу для рисования, которая эмулирует рисование с помощью пера или подобного указывающего устройства? Рисование мышкой, если хотите. Ну, с JPen вы можете сделать именно это. Возможно, вы захотите создать что-то простое, но интерактивное и ошеломляющее, используйте интерактивную консоль Python, чтобы создать демонстрацию для вашего нового виджета. JPen предлагает простой API, который значительно упрощает вашу жизнь и дает вам полный контроль над планшетом. API основан на фоновой службе, которая называется JPen Server. Сервер |Реп — это демон, который работает в фоновом режиме и следит за всеми вашими устройствами и немедленно обновляет ваш рисунок. Сервер JPen - это просто порт демона JIcPen, который поддерживает следующие типы планшетов: Android, Apple, Epson, Gestetner, Hewlett-Packard, Logitech, LiveScribe, Microsoft, Motorola, Mopar, Polaroid, Sheridan u Xerox.

Библиотека JPen Python: Концепция: Библиотека JPen Python была разработана с чистым API, без зависимостей или накладных расходов. Библиотека состоит из следующих пакетов: • Библиотека JPen С Библиотека JPen С позволяет вашим программам получать доступ к графическим планшетам и позволяет создавать полностью функционирующие независимые от протокола приложения. • Библиотека JPen Python Библиотека JPen Python является оболочкой библиотеки JPen С и предоставляет вашим приложениям приятный интерфейс для кодирования графического приложения. Библиотека JPen Python работает в Windows, Linux и Мас и может использоваться для создания полностью собственных приложений с графическим интерфейсом. Давайте рассмотрим несколько примеров того, что можно сделать с библиотекой JPen. Используя библиотеку JPen Python, мы можем создать приложение, которое подключается к перьевому устройству и выполняет распознавание жестов и другие манипуляции. Сначала давайте установим библиотеку JPen Python. Мы можем установить библиотеку JPen Python, загрузив исходные файлы из репозитория Github. Давайте загрузим исходный код по ссылке ниже и разархивируем его. Затем создайте каталог для хранения библиотеки JPen Python. \$ mkdirJPenLib \$ компакт-диск JPenLib Затем распакуйте исходный код библиотеки JPen Python. \$ распаковать JPenLib.zip Убедитесь, что ваш Python обновлен. \$ питон -V Затем добавьте библиотеку | Pen Python в

## **System Requirements For JPen:**

Для игры вам понадобится следующее: ОС: Windows XP/Vista/7/8/10 (64 бит) Процессор: Intel® Core™ i5-2300 или лучше Память: 4 ГБ Графика: DirectX® 10 DirectX: версия 9.0c Жесткий диск: 2 ГБ Звуковая карта: звук DirectX 10 Сеть: широкополосное подключение к Интернету Дополнительные примечания: • Видеокарта должна быть совместима с настройками игры. •

Related links: